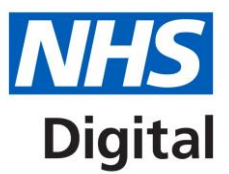

# **National Oesophago-Gastric Cancer Audit**

**Frequently Asked Questions**

Published July 2021

Copyright © 2021 Health and Social Care Information Centre. The Health and Social Care Information Centre is a non-departmental body created by statute, also known as NHS Digital.

### <span id="page-1-0"></span>**Contents**

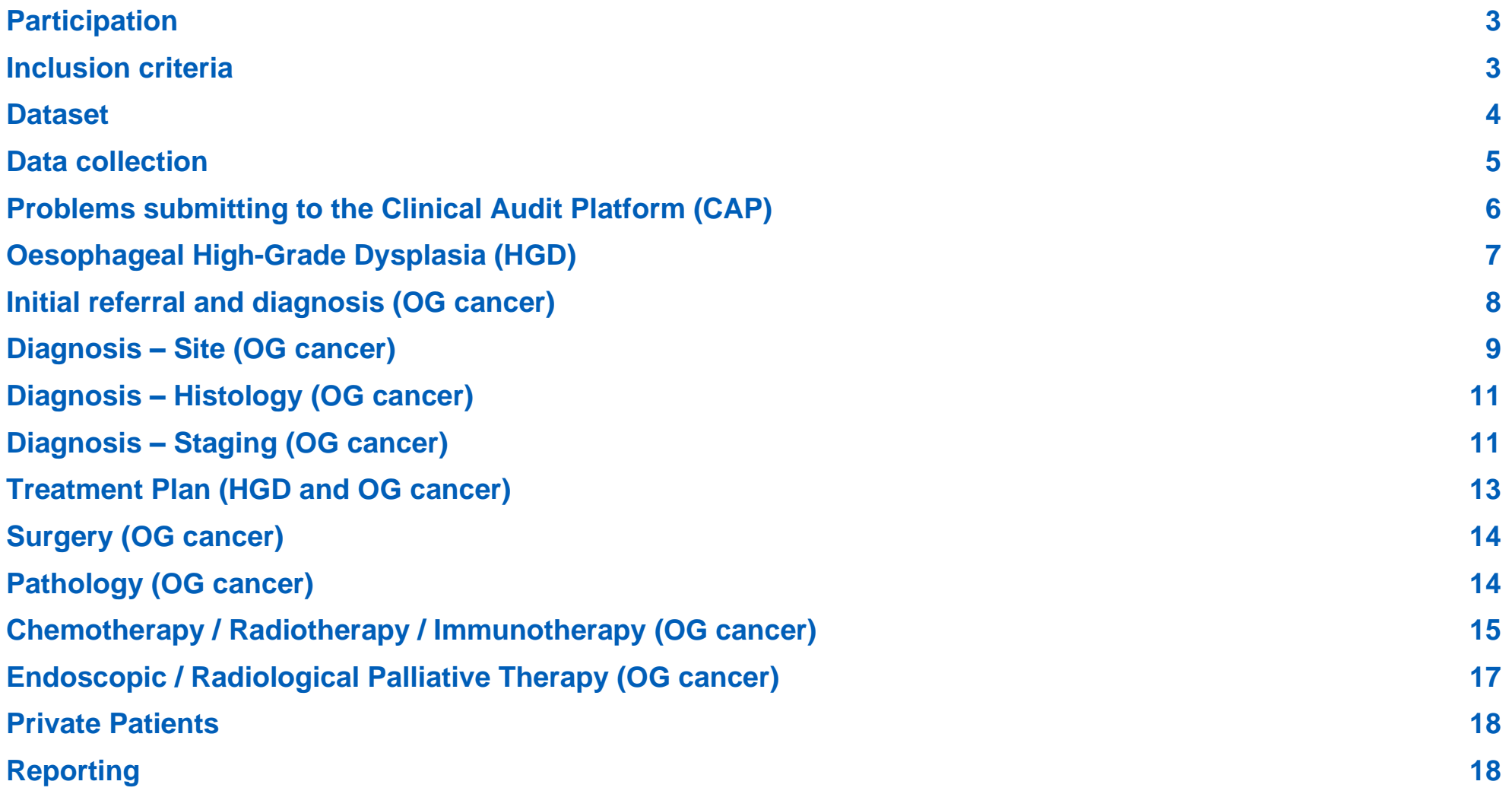

<span id="page-2-1"></span><span id="page-2-0"></span>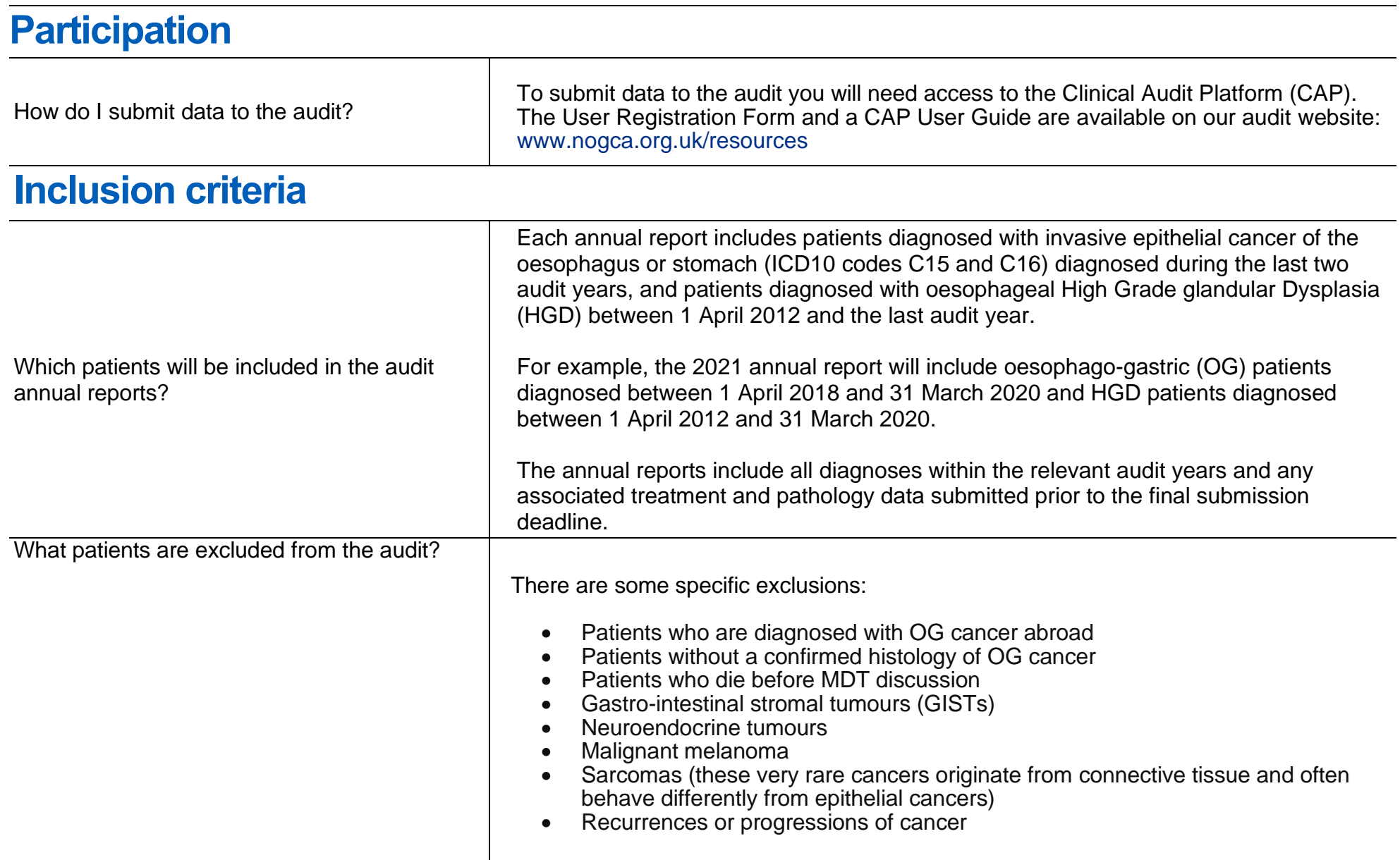

<span id="page-3-0"></span>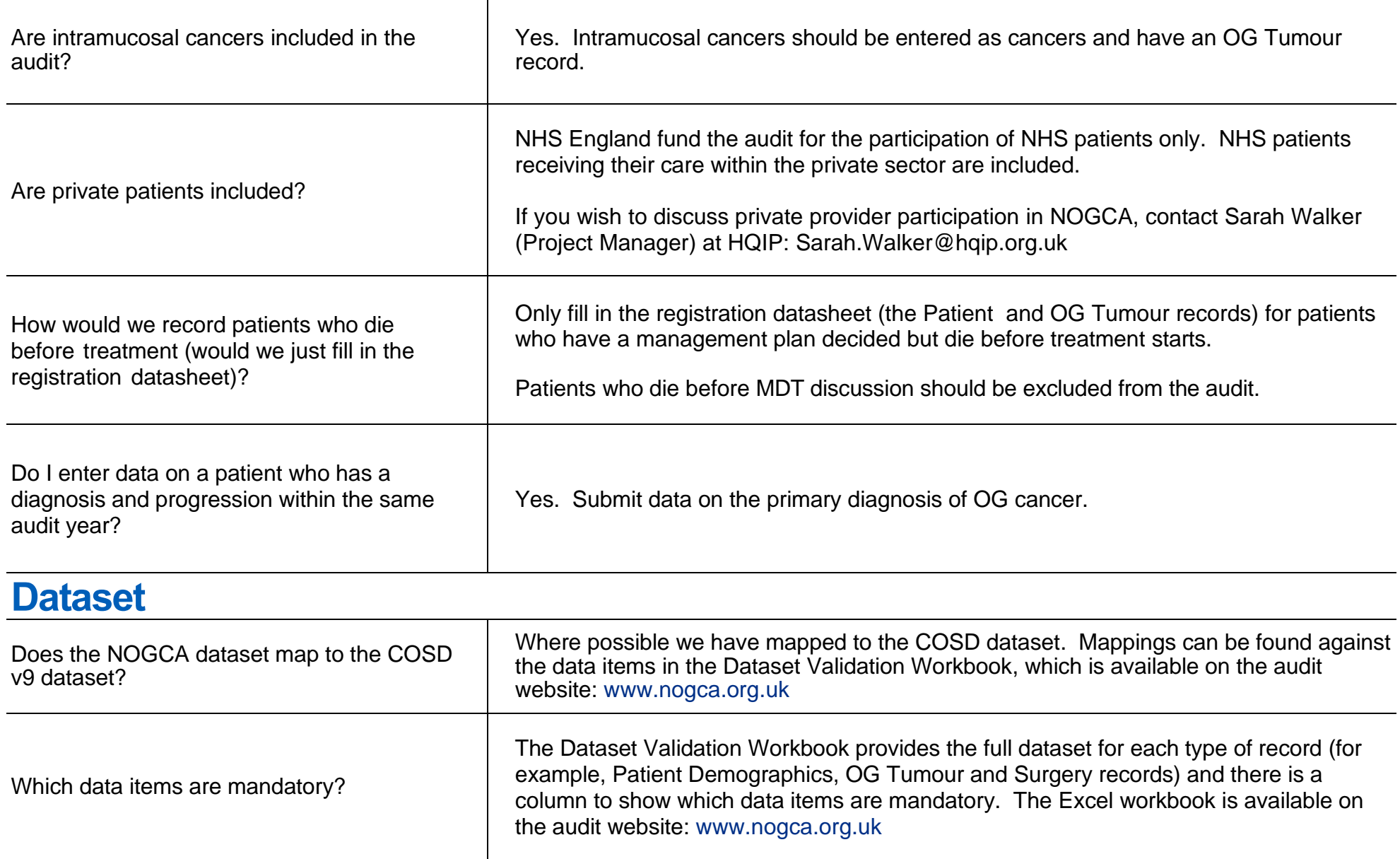

<span id="page-4-0"></span>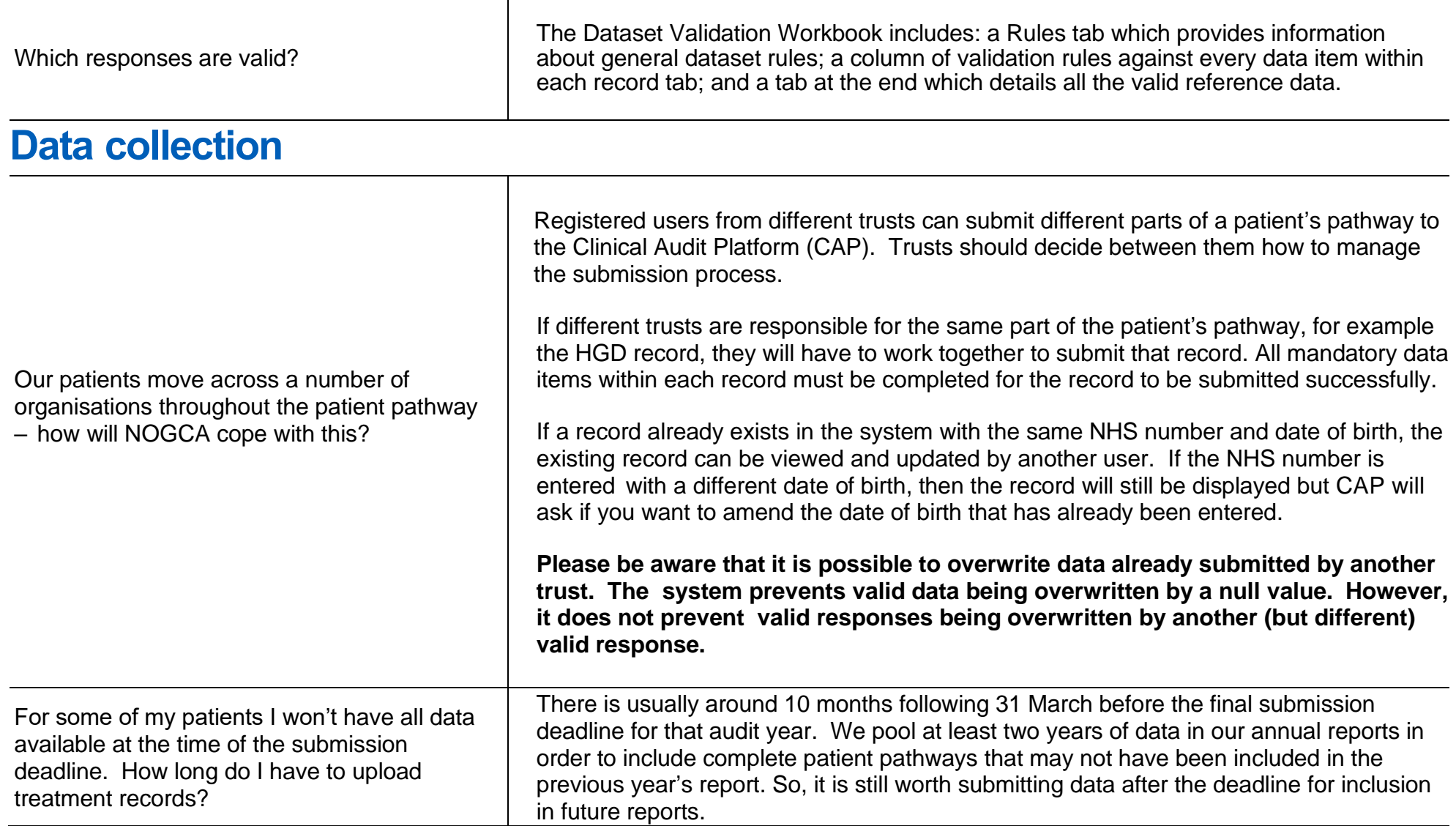

<span id="page-5-0"></span>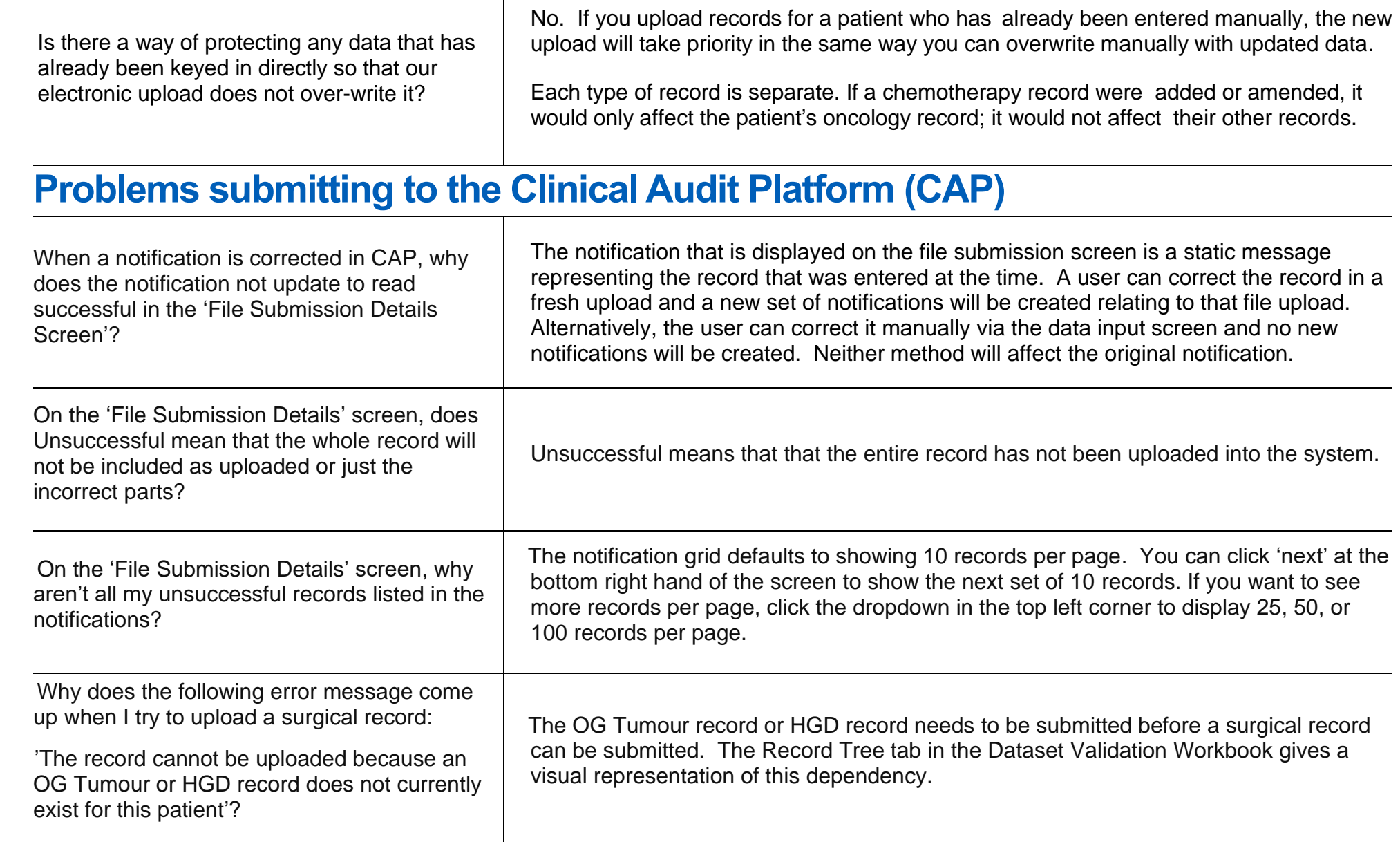

<span id="page-6-0"></span>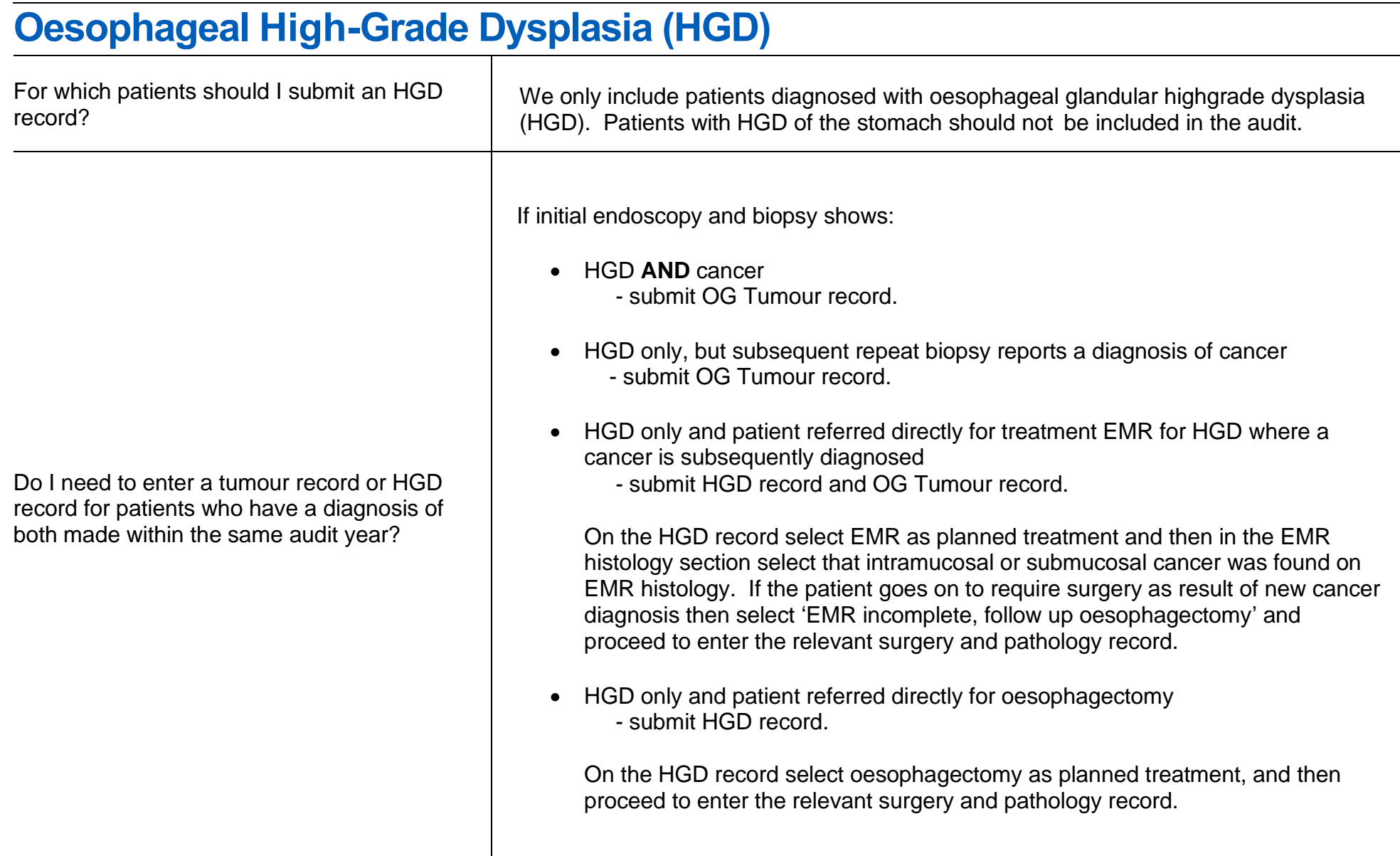

<span id="page-7-0"></span>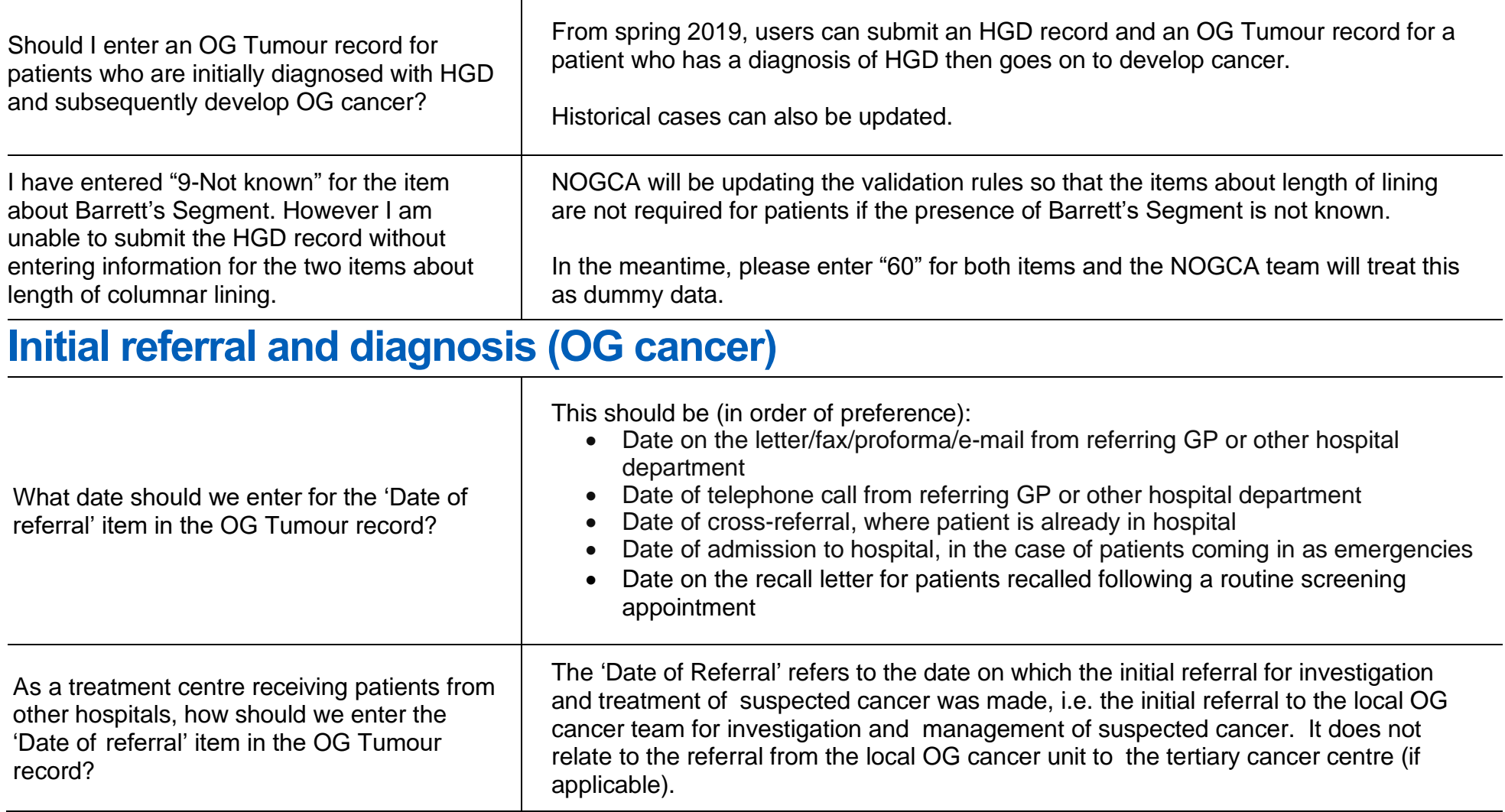

<span id="page-8-0"></span>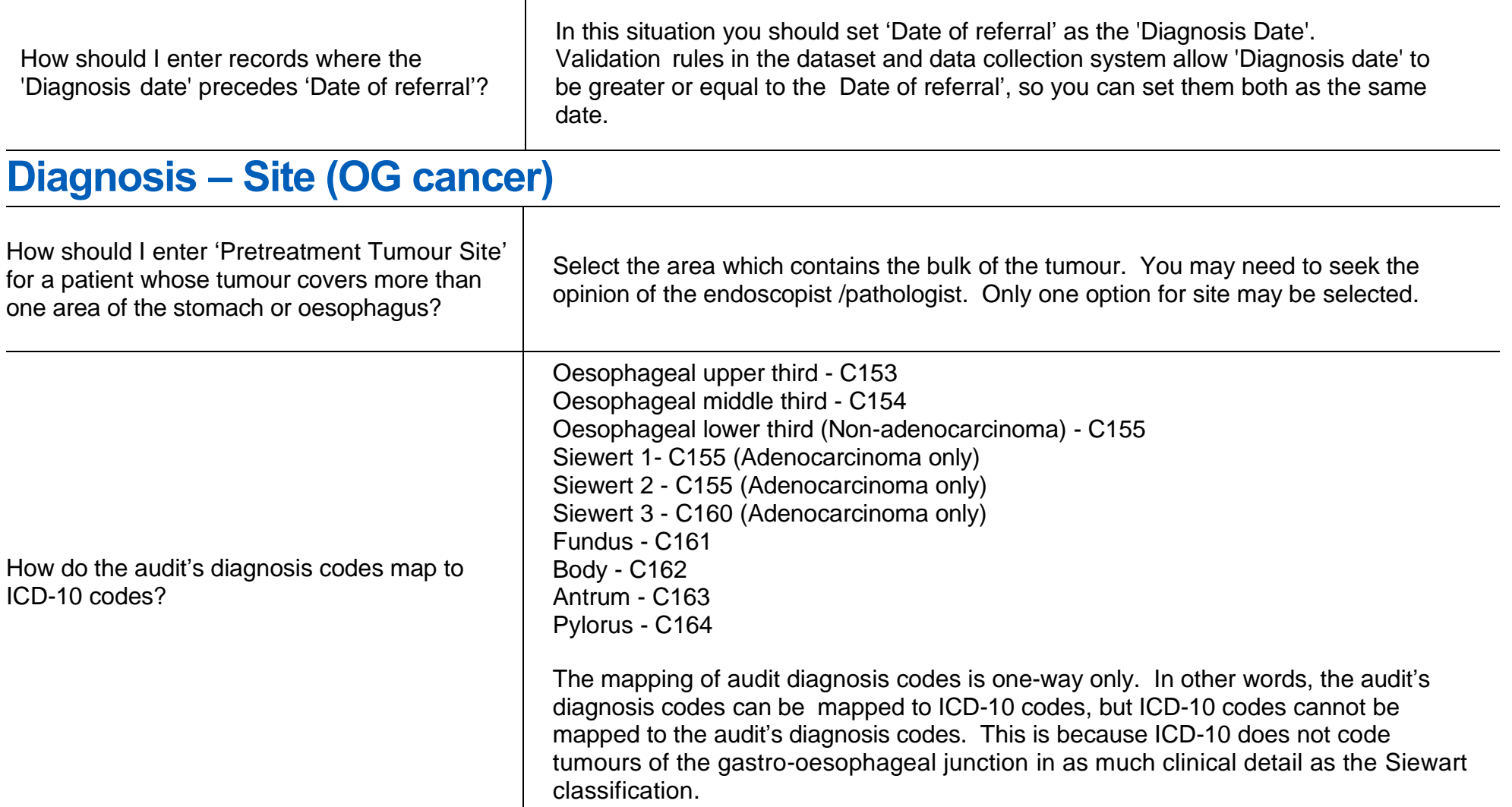

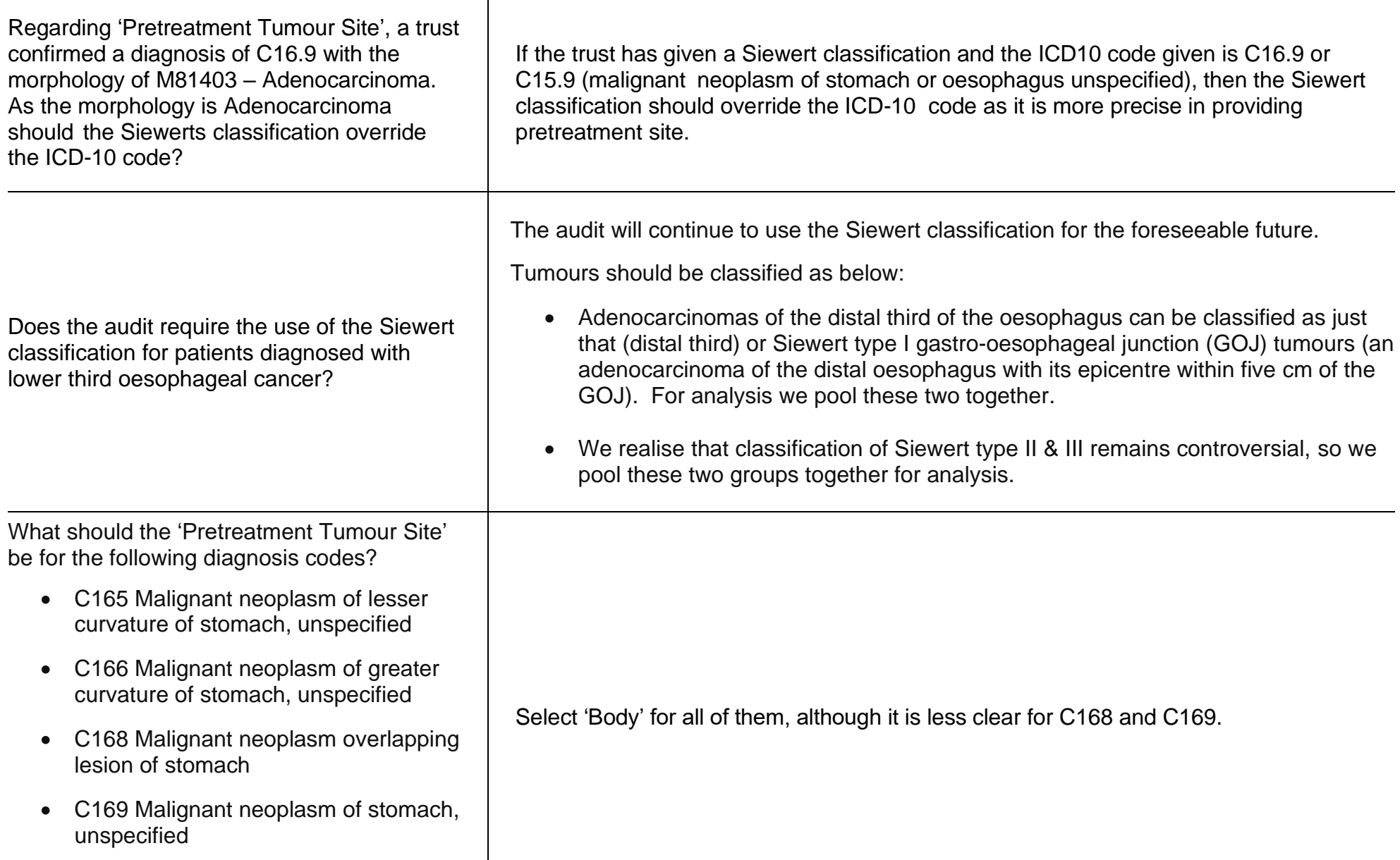

<span id="page-10-0"></span>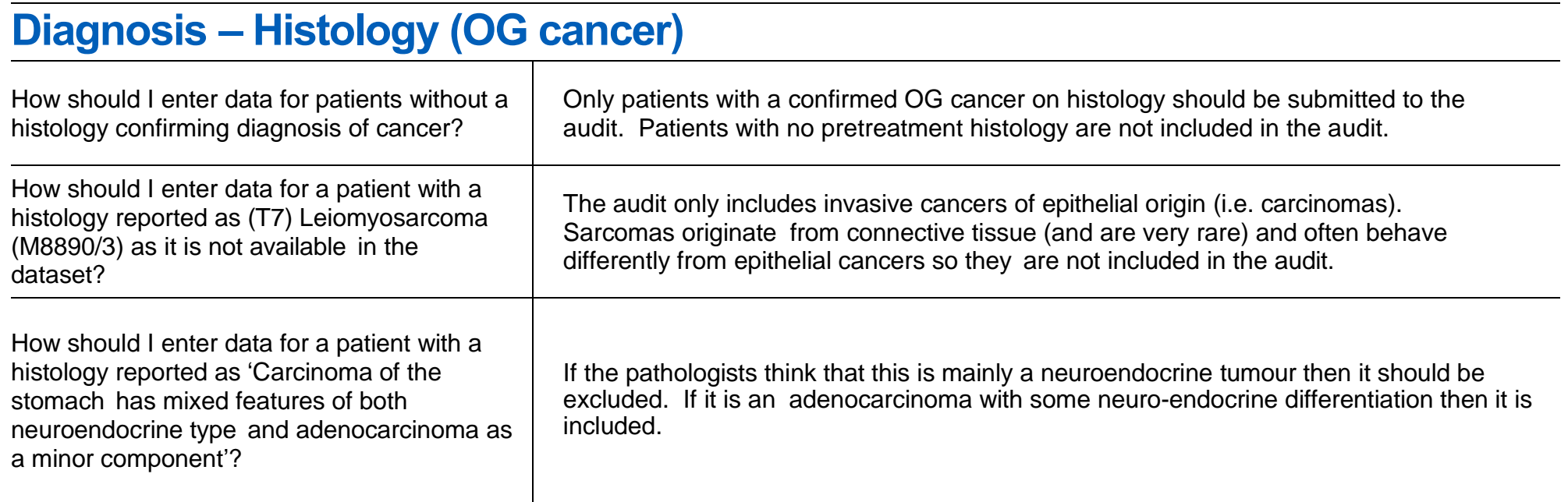

# <span id="page-10-1"></span>**Diagnosis – Staging (OG cancer)**

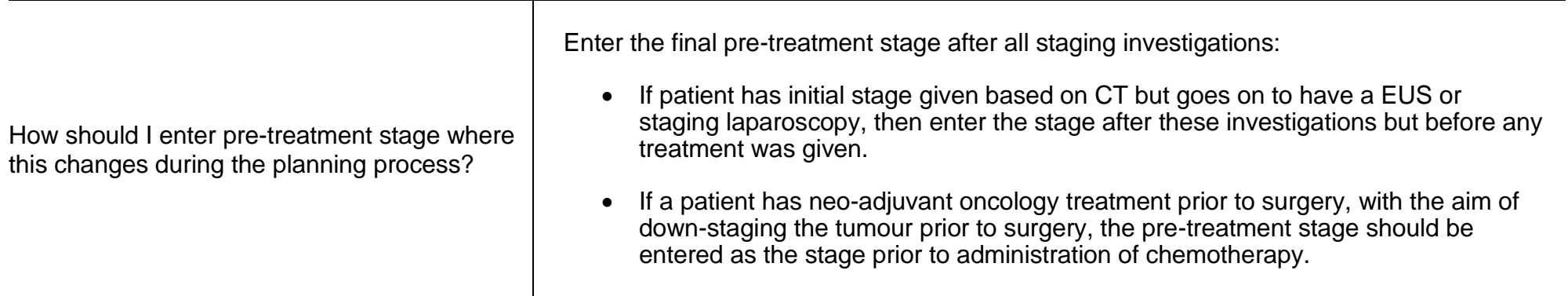

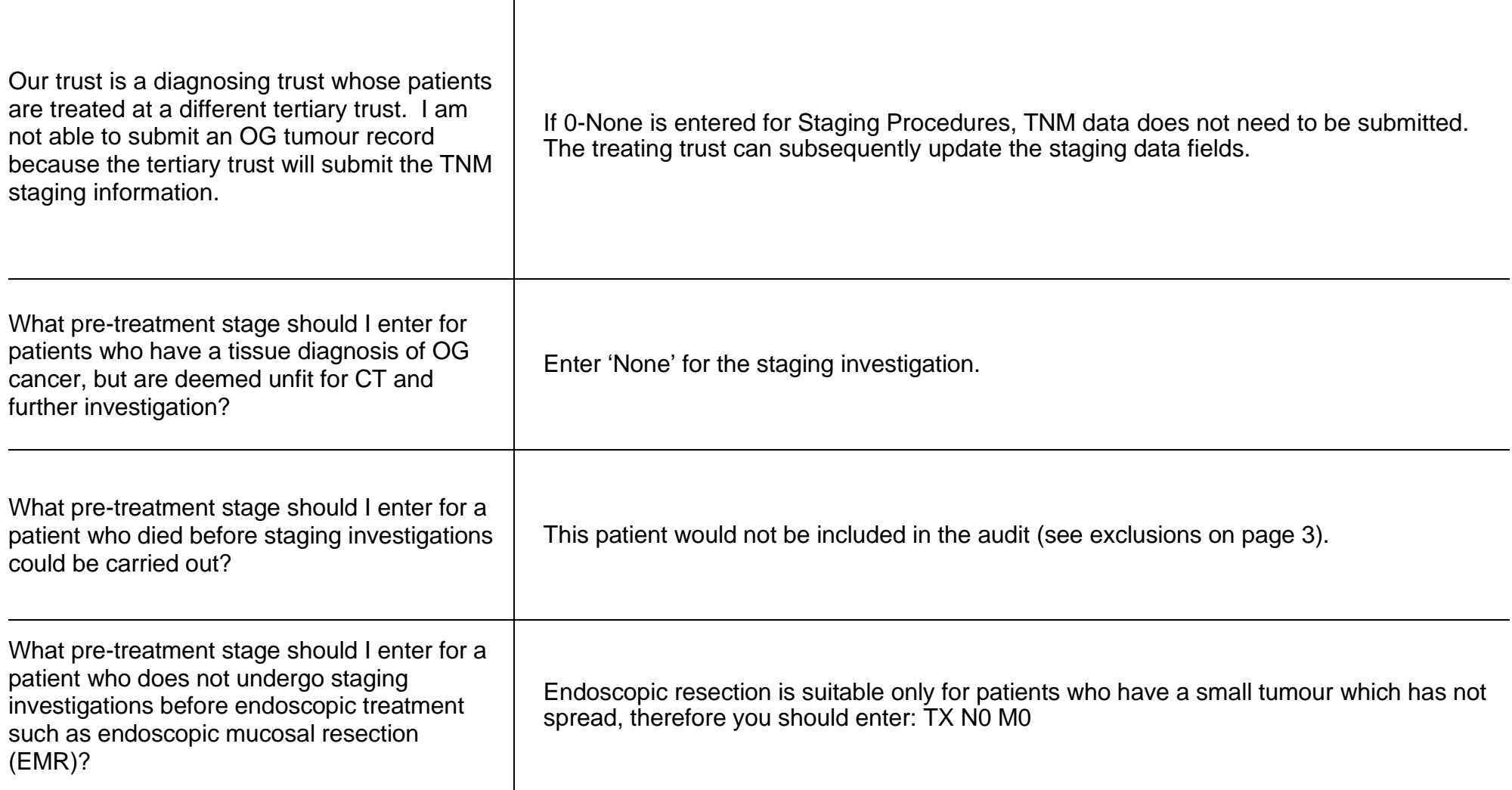

# <span id="page-12-0"></span>**Treatment Plan (HGD and OG cancer)**

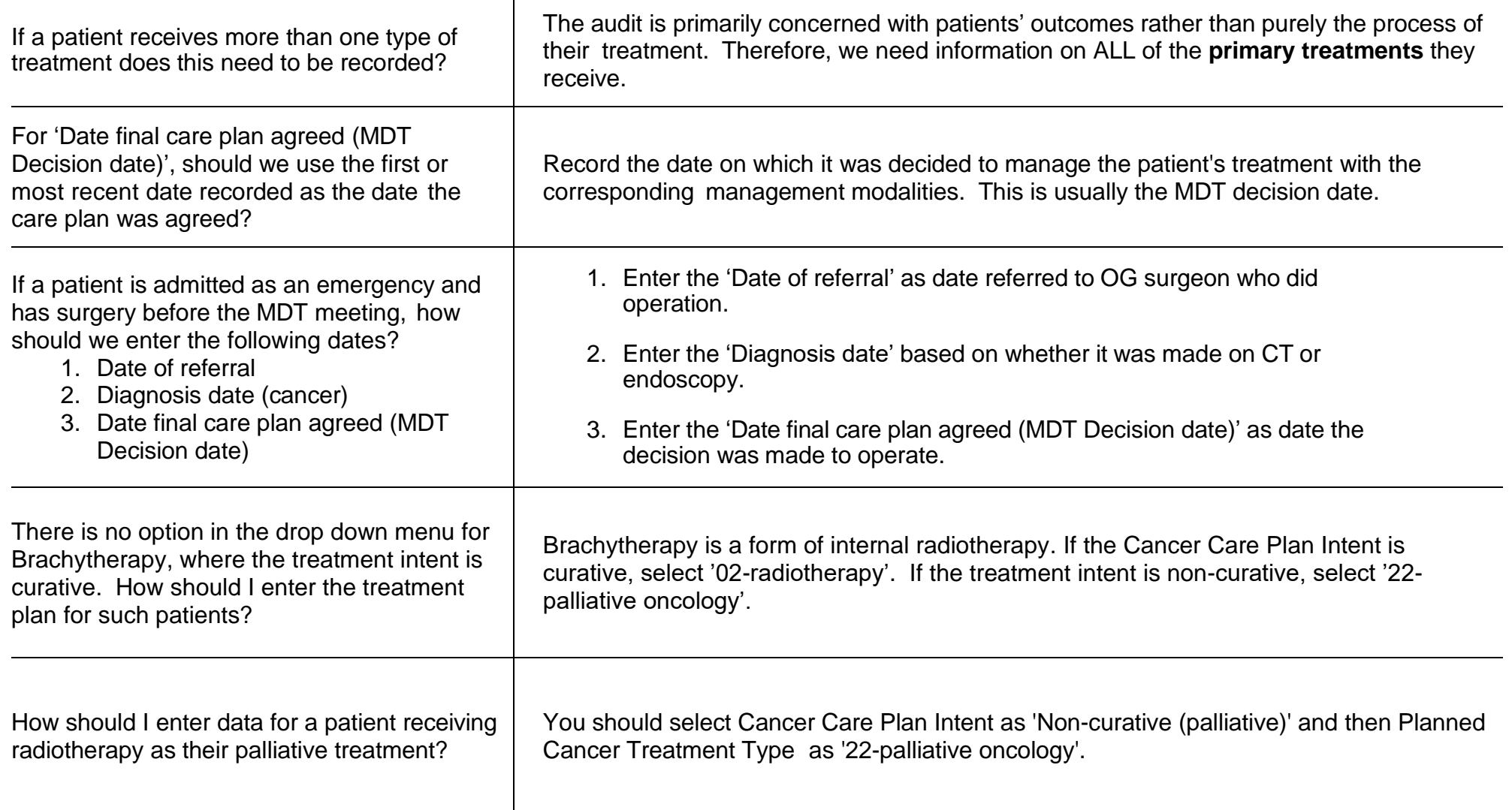

<span id="page-13-1"></span><span id="page-13-0"></span>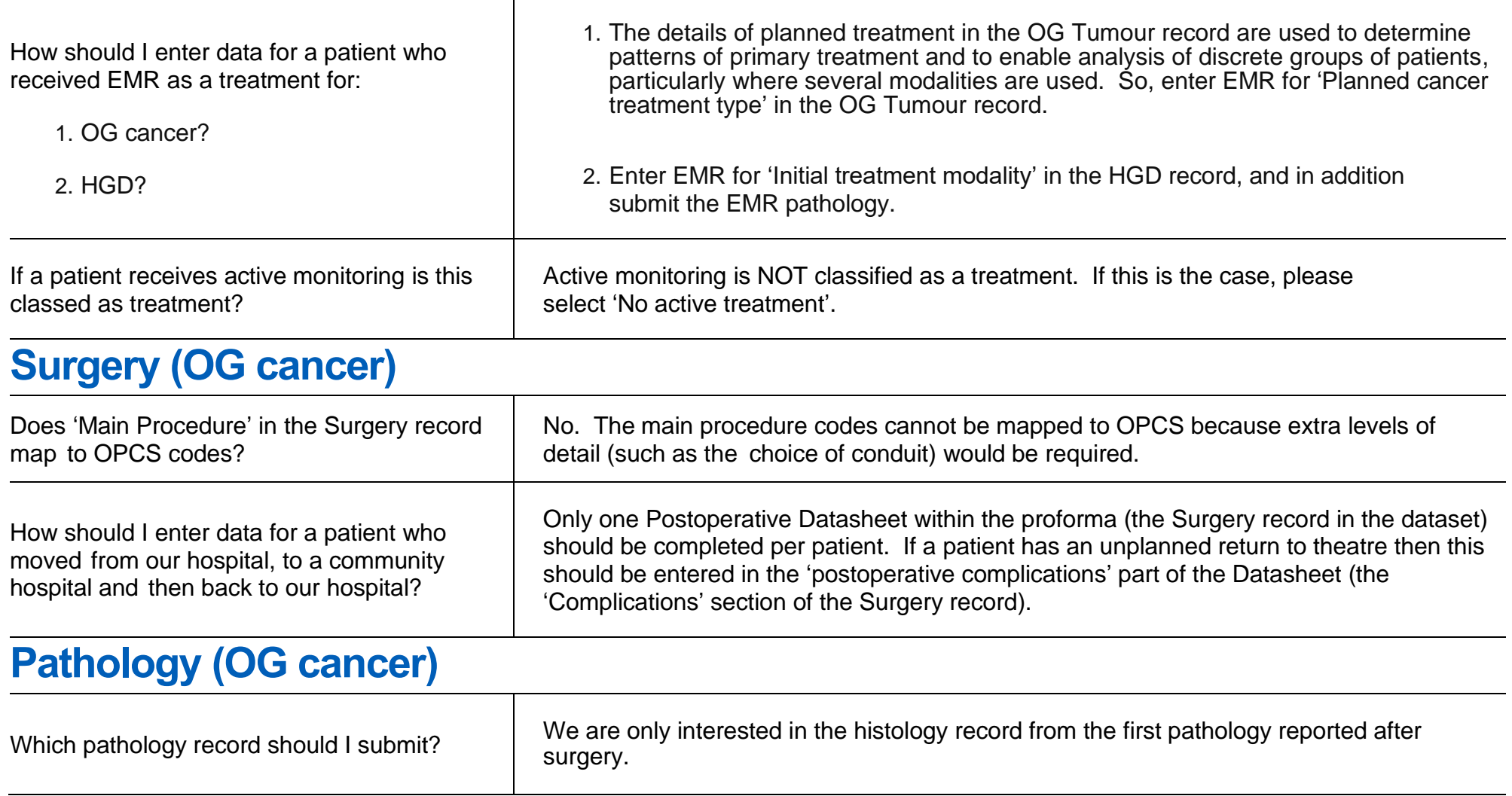

<span id="page-14-0"></span>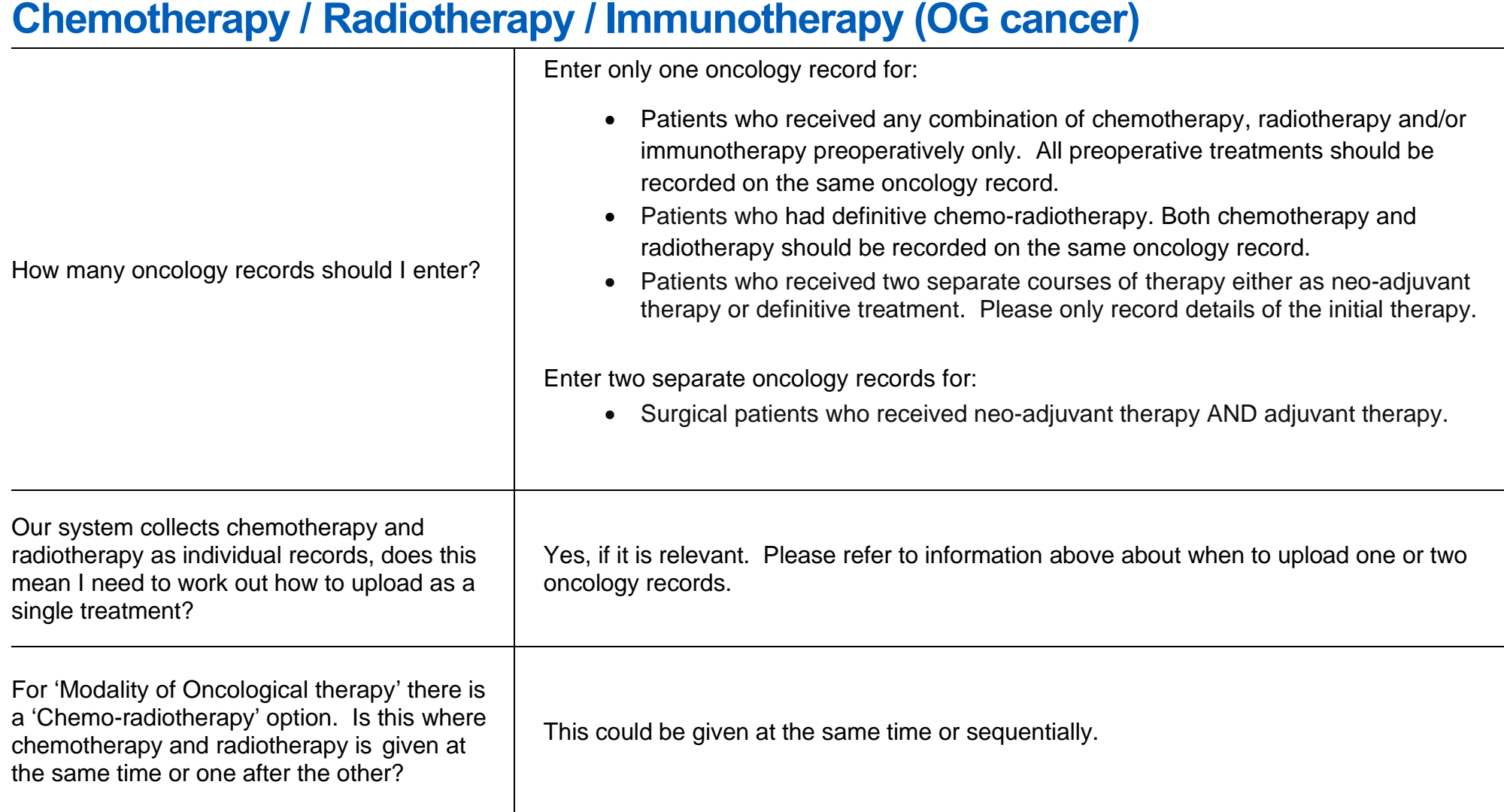

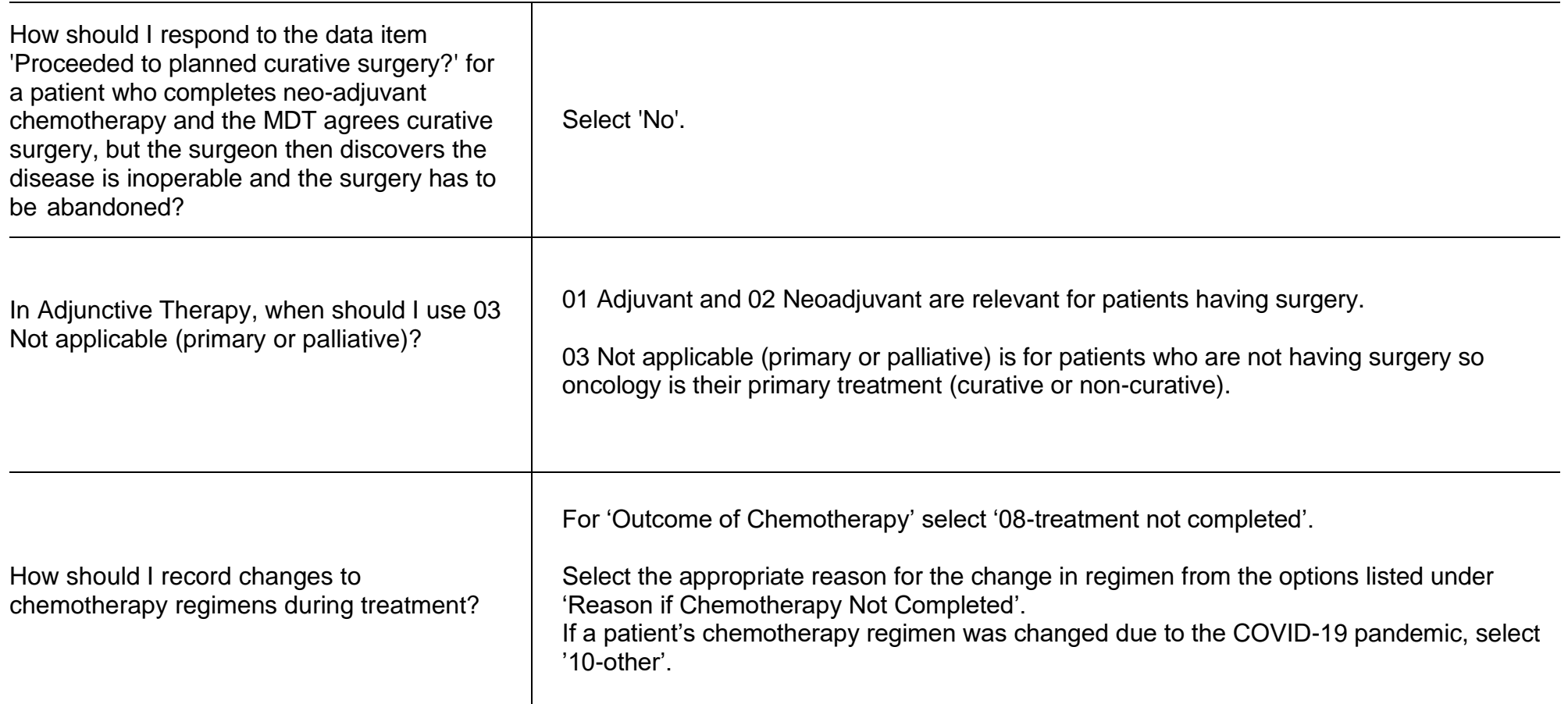

### <span id="page-16-0"></span>**Endoscopic / Radiological Palliative Therapy (OG cancer)**

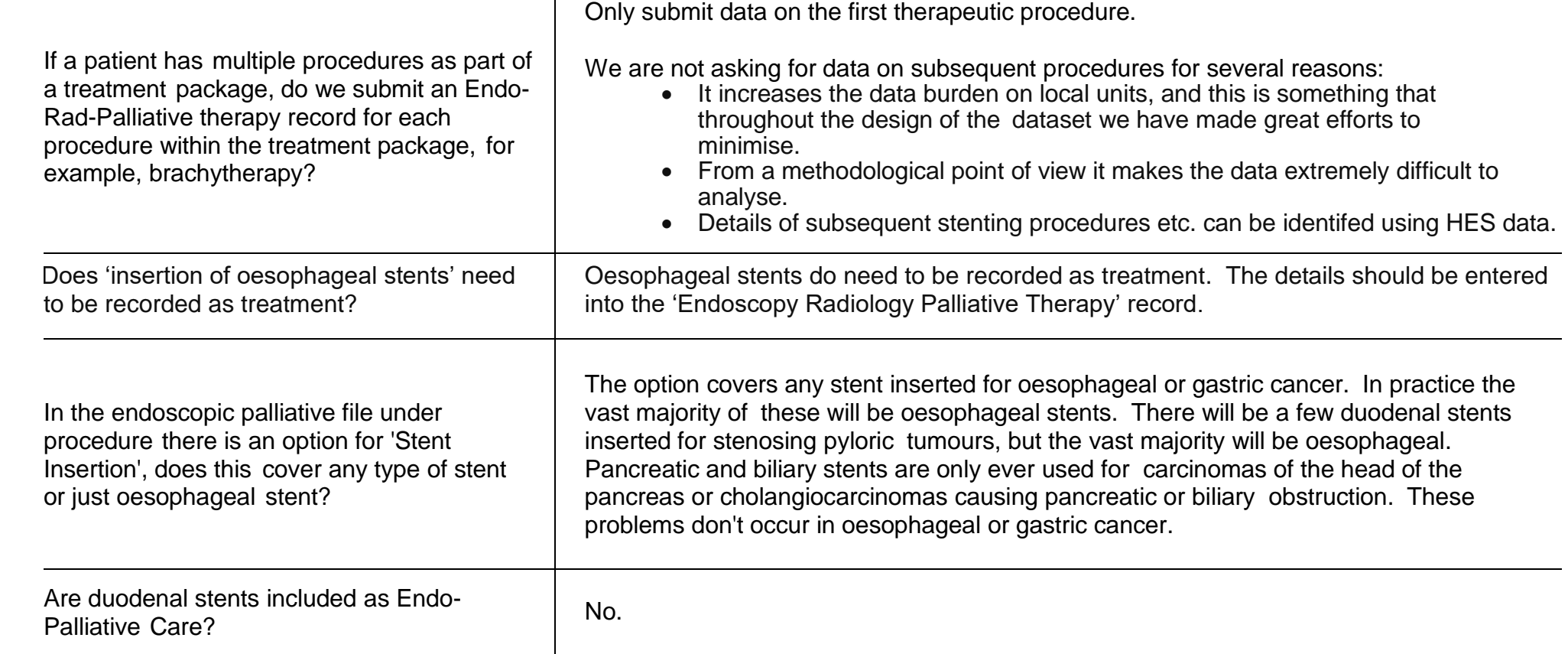

### <span id="page-17-0"></span>**Private Patients**

<span id="page-17-1"></span>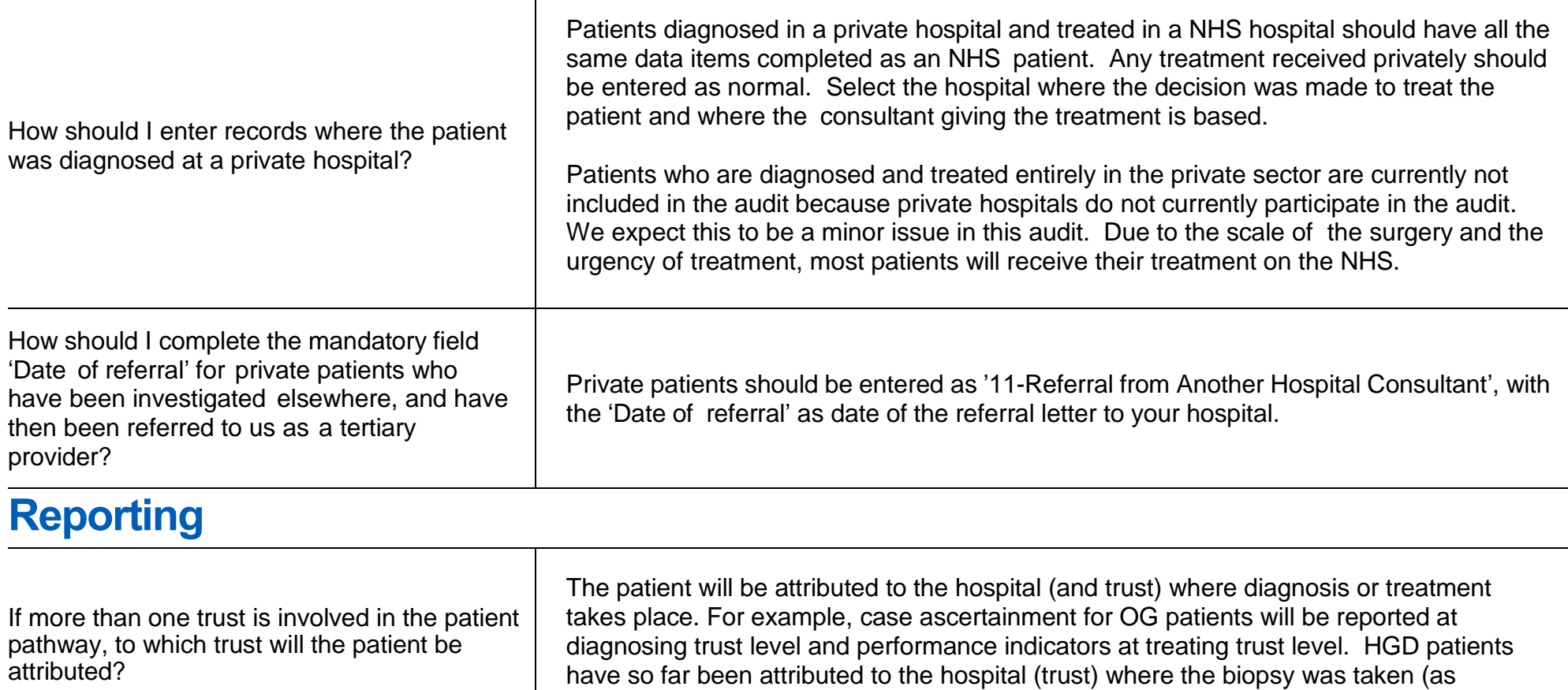

identified on the HGD record).